## **SVT17M13 デモソフト使い⽅簡易説明書**

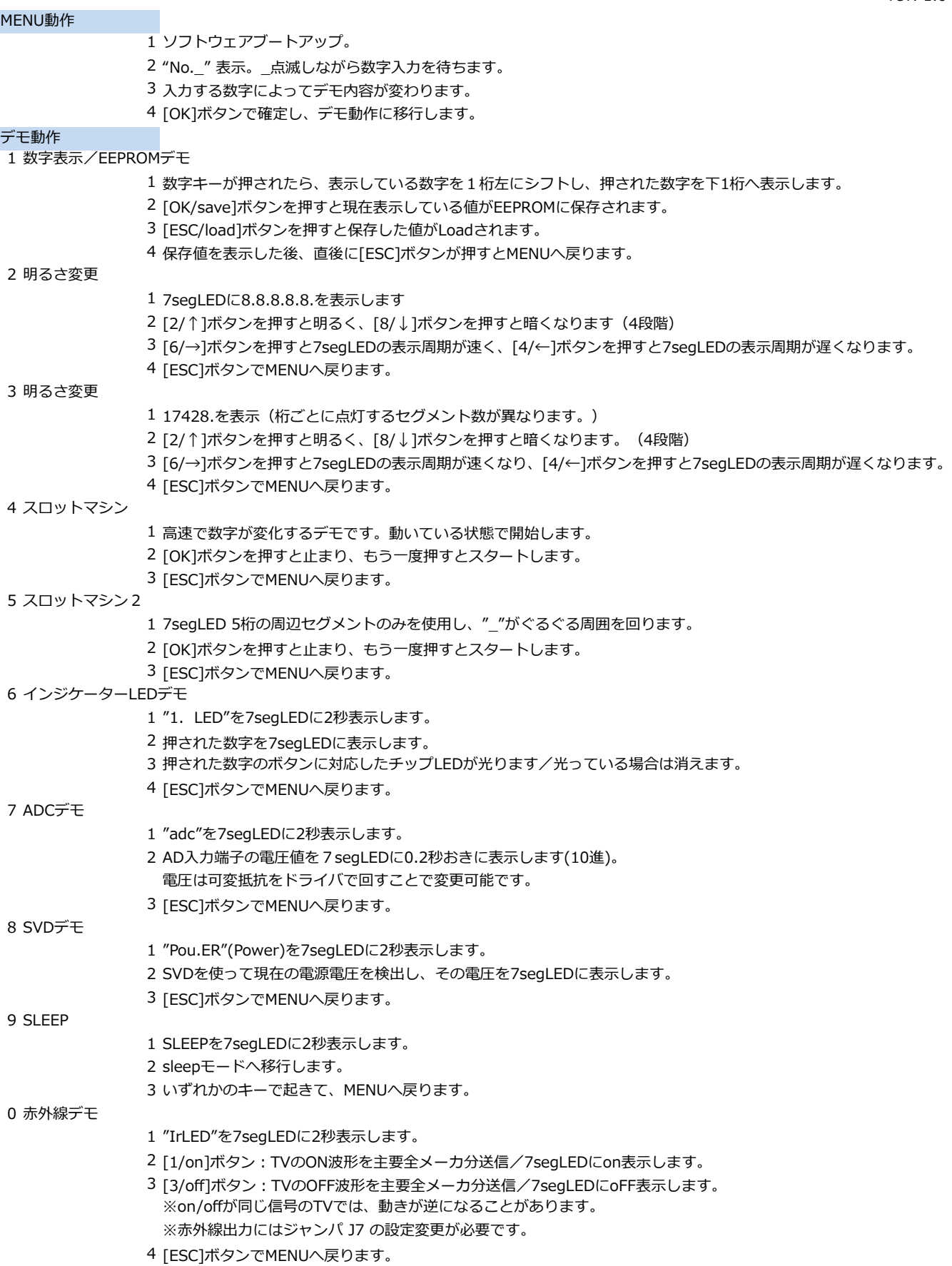

rev. 1.0